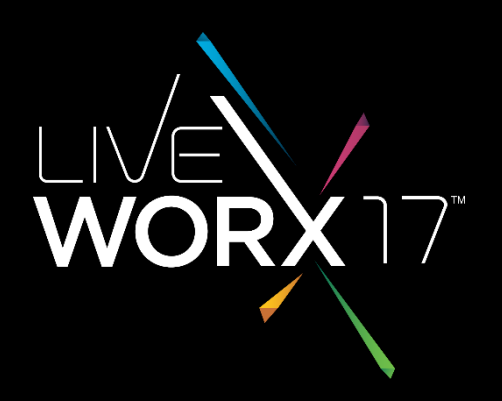

## MASHING-UP MULTIPLE DATA STREAMS - LESSONS LEARNED USING THINGWORX AND KEPWARE

Yale Evans Lead Application Analyst

 $liverv$   $\sim$   $l$  # LIVEW ORX

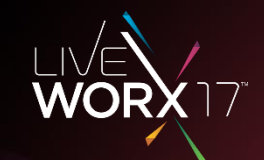

## How to deploy successful mashups while avoiding the pitfalls of improper setup and configuration of Kepware and Thingworx. The do's and don'ts to make your life easier.

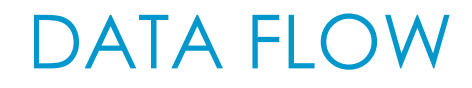

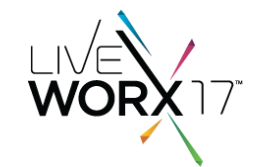

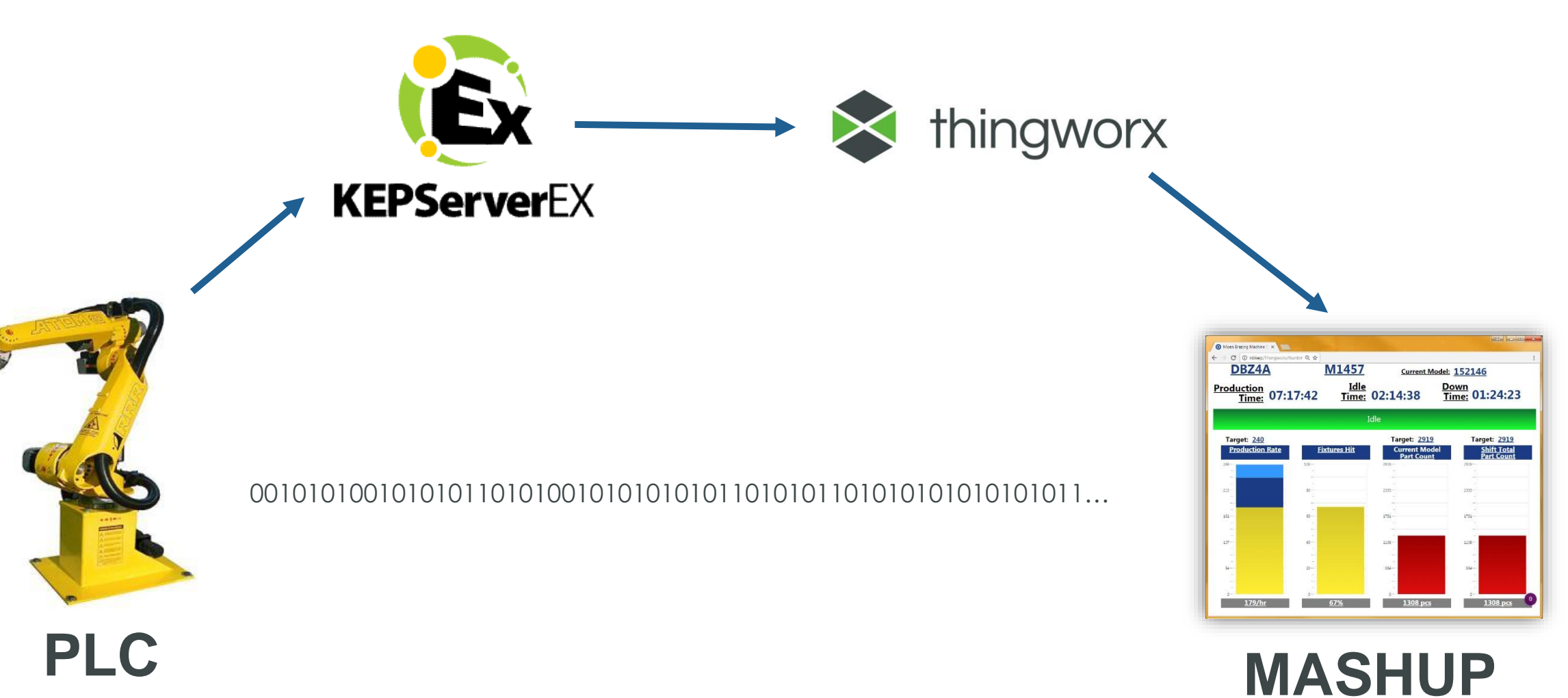

#LIVEWORX

# 1. KEPWARE SETUP

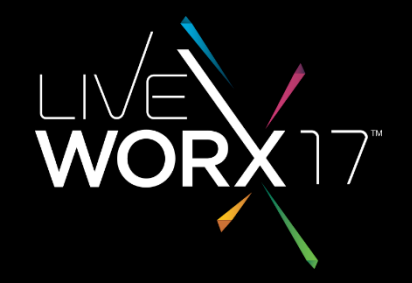

#LIVEWORX

### INSTALLING AND CONFIGURING KEPSERVER EX

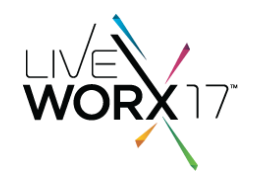

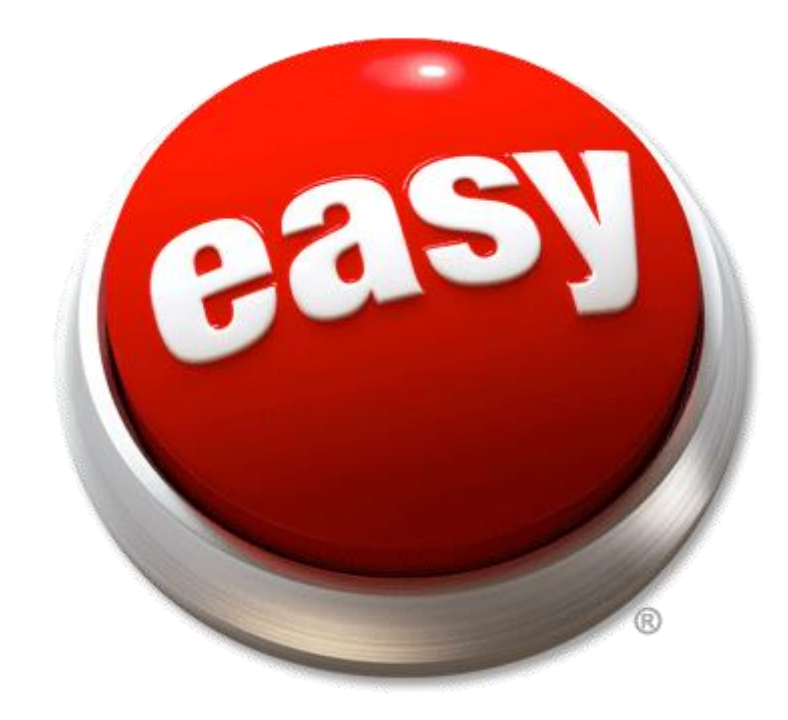

### CHANNELS AND DEVICES

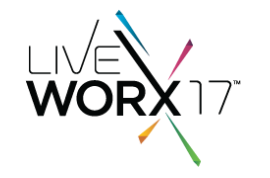

Set up a channel for EVERY DEVICE to enable parallel data streaming (\* for fast networks)

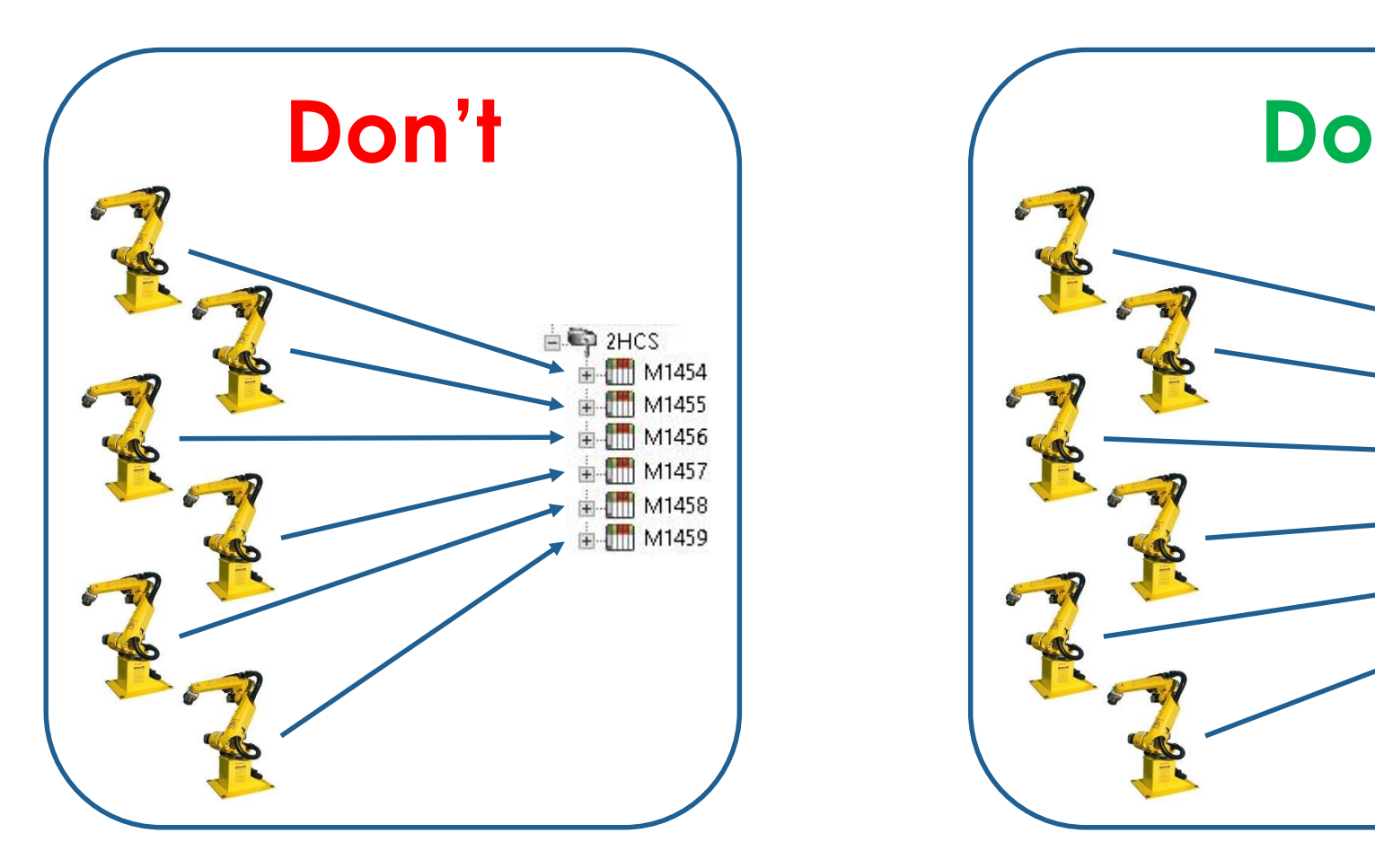

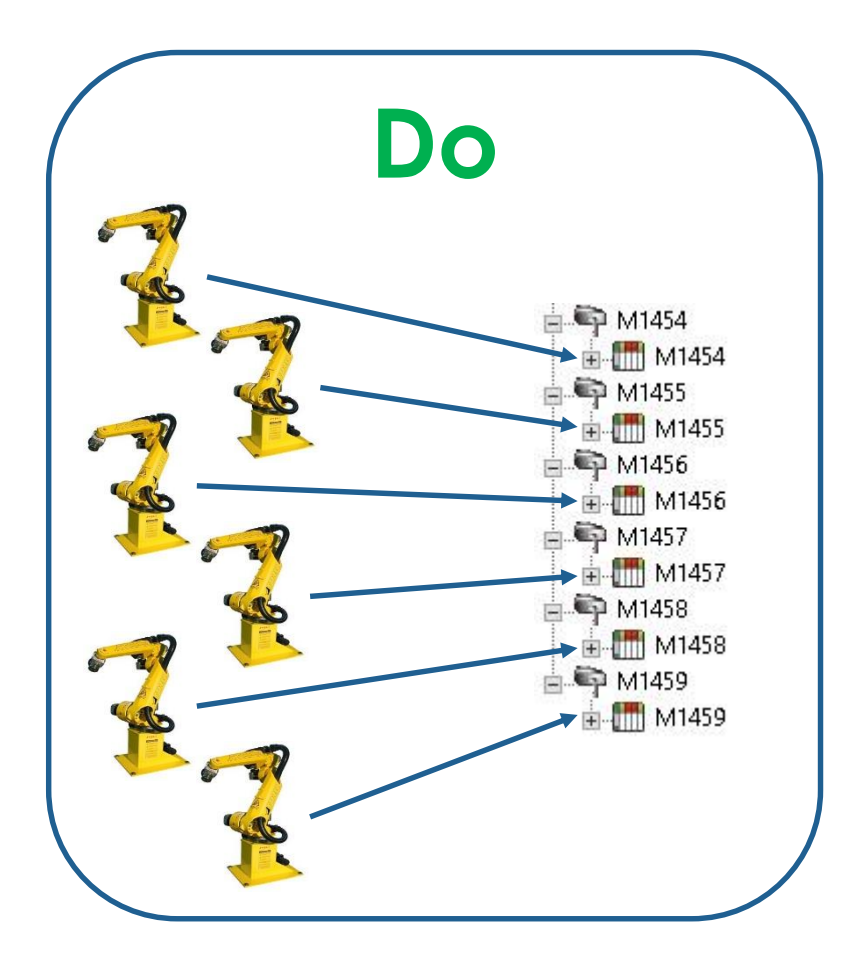

### CONNECTING KEPSERVER AND THINGWORX

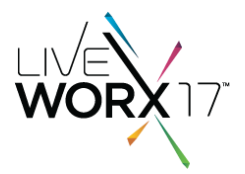

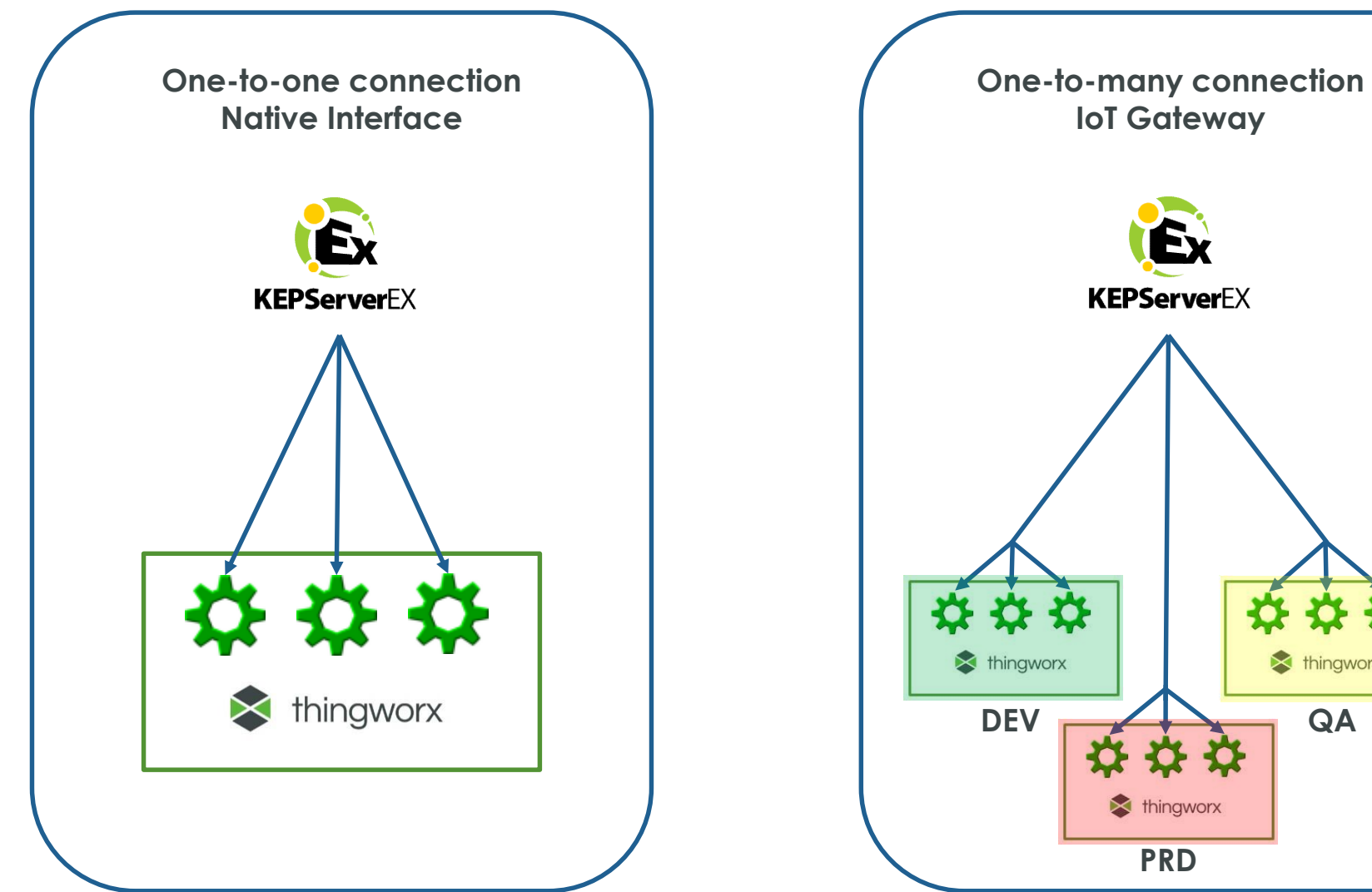

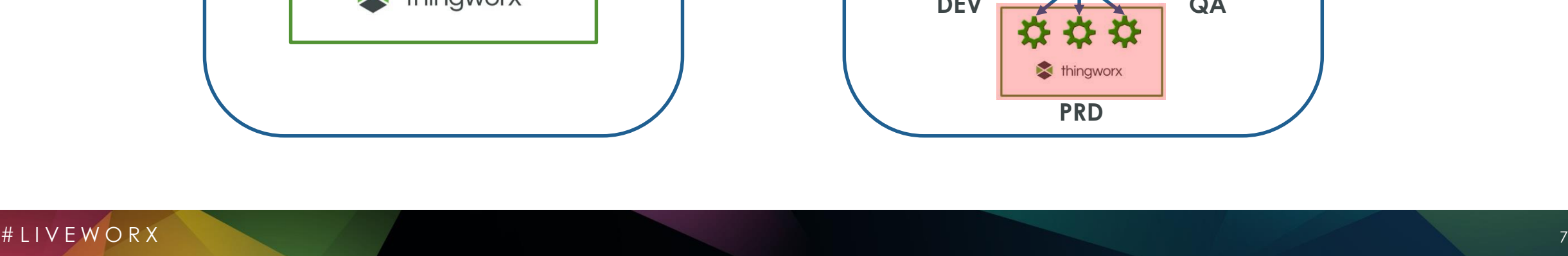

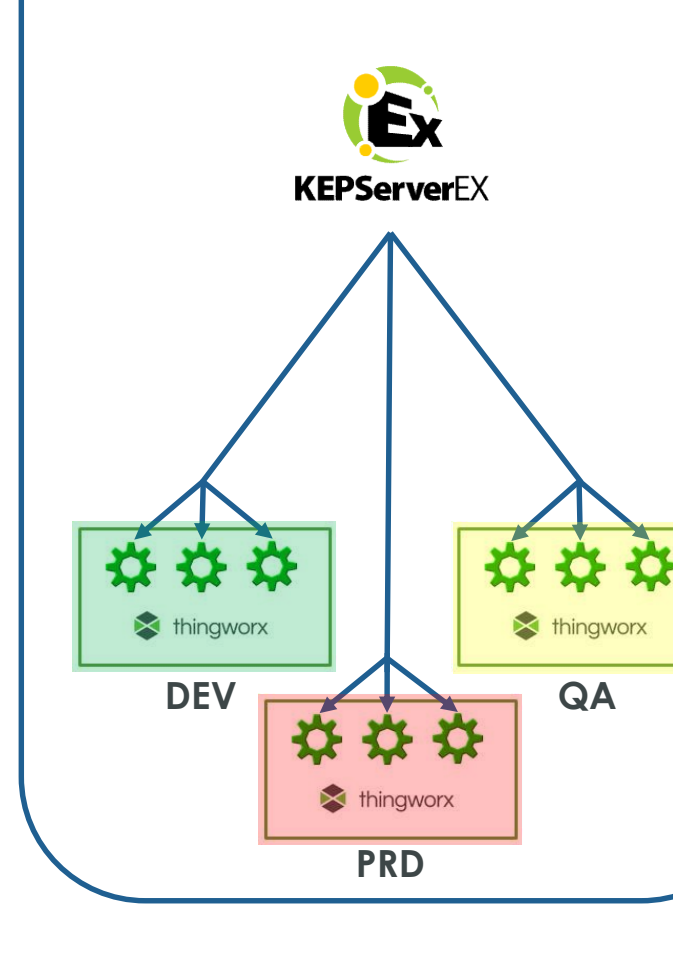

## IOT GATEWAY CONFIGURATION

- IoT Gateway functionality allows same data to multiple Thingworx servers
- Beneficial for development and testing

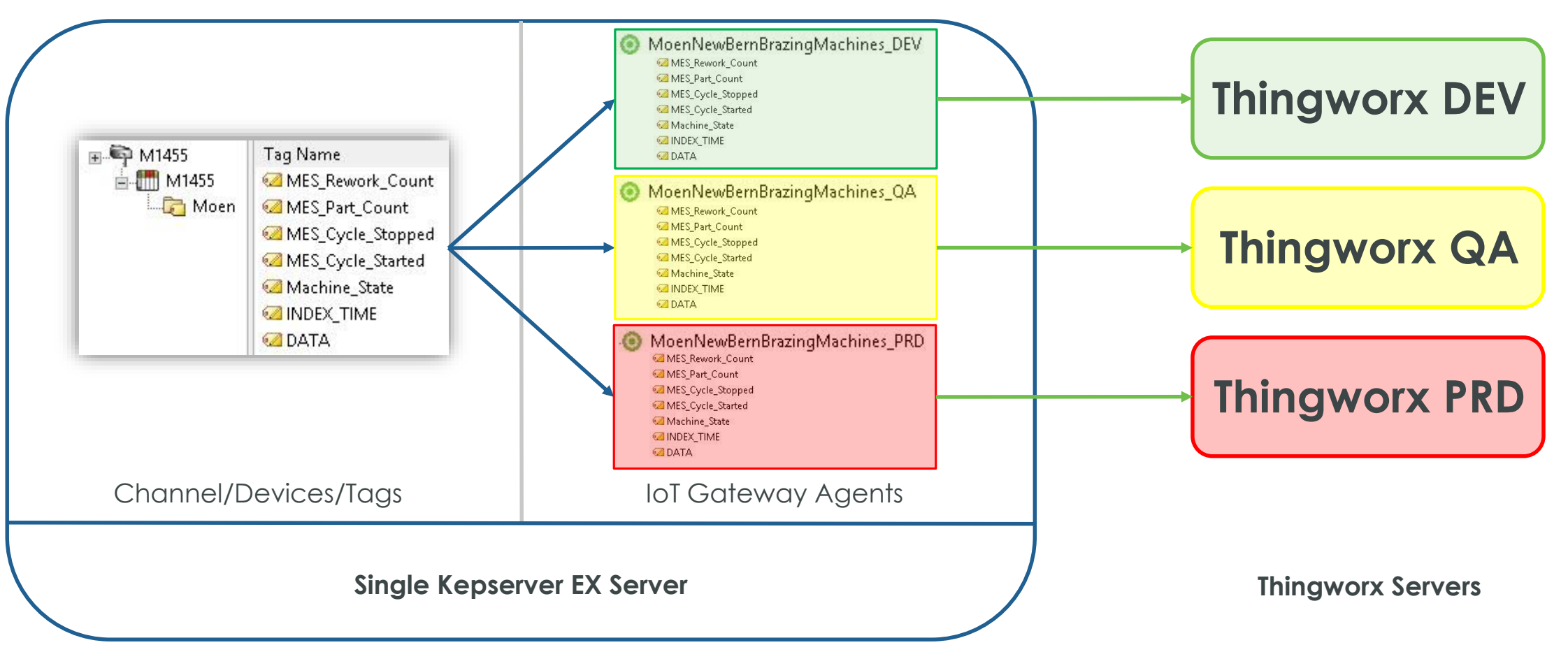

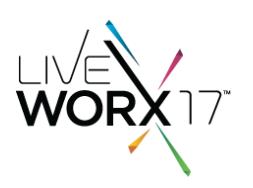

### TAG NAMING IN KEPSERVER EX

- Thingworx uses "channel\_device\_tag-group\_tag-name" for property names
- Keep all names short
- Group tags logically

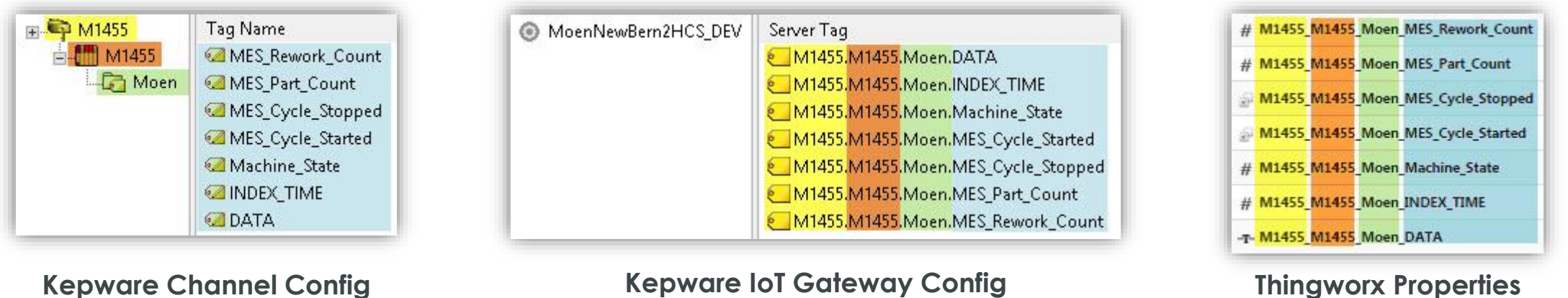

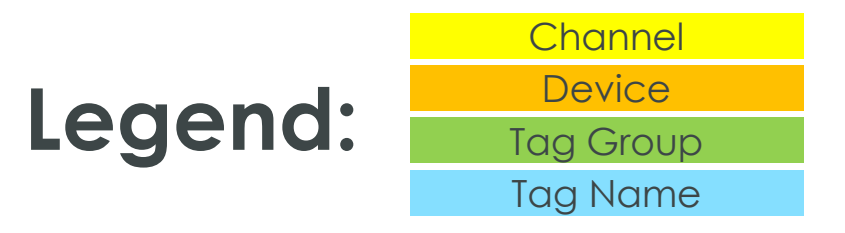

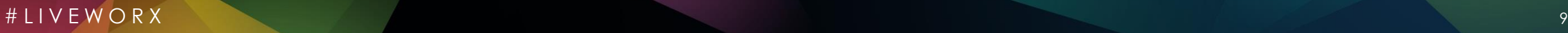

## OTHER TAG MAINTENANCE ADVICE

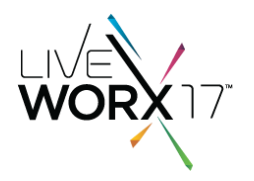

• Use export/import to CSV for bulk changes

MoenNewBernBrazingMachines\_NB  $\mathbb{R}$ New IoT Item a New IoT Items  $\odot$ Disable ¥ Cut  $Ctrl + X$ la. Copy  $Ctrl + C$  $\times$ Delete Del Import CSV... Export CSV...  $\overline{\mathbf{r}}$ Properties...

• FIRST time, set publish to "Every Scan" then "Only on Data Changes"

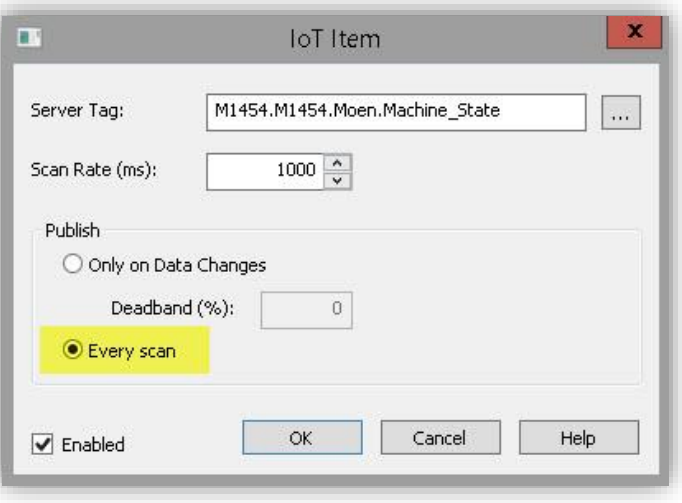

# 2. THINGWORX CONFIGURATION

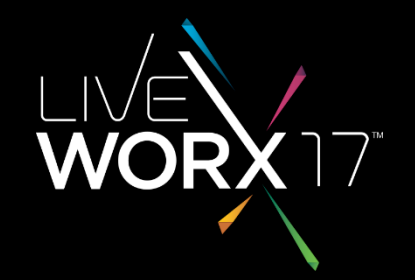

 $#$  LIVEWORX

 $\overline{\phantom{a}}$ 

### IOT GATEWAY/THINGWORX MAPPING

- Do **NOT** use *remote* 'Thing' mapped to Kepware as a reference
- **DO** use *local* 'Thing' bound to remote Thing

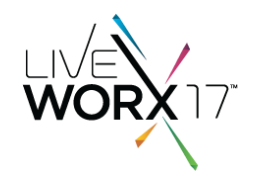

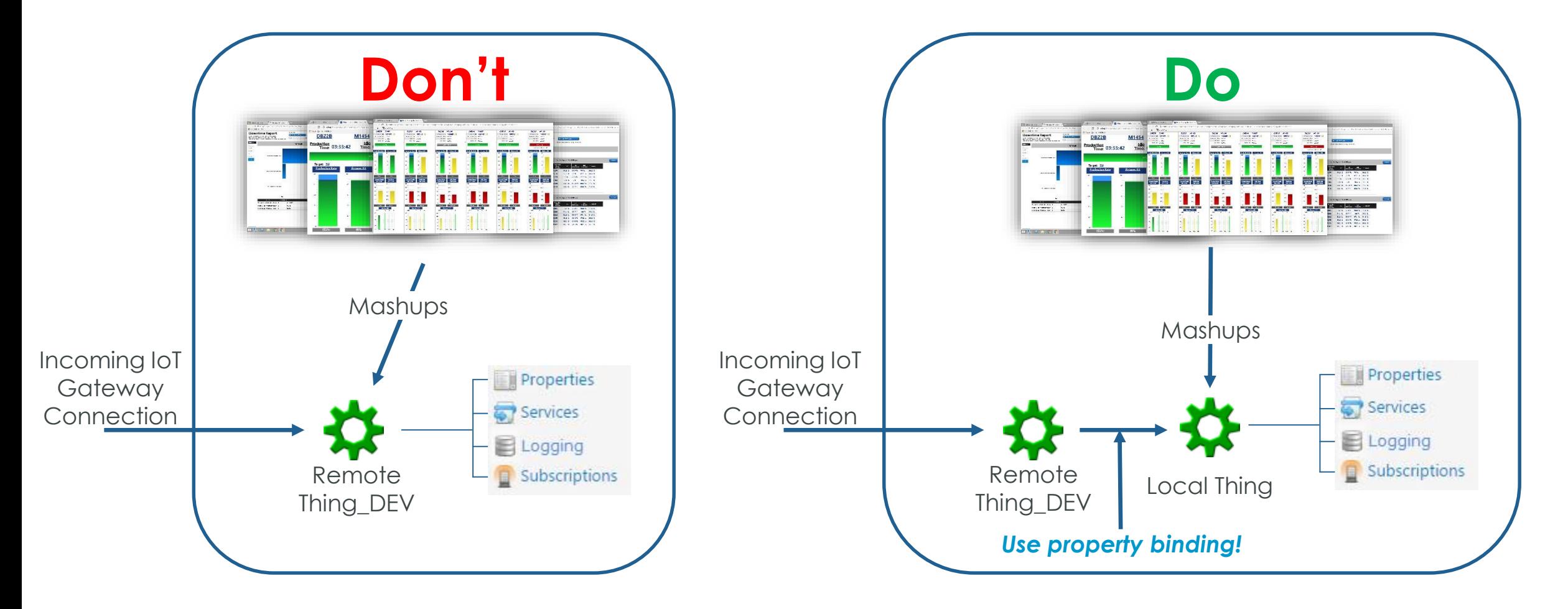

### WHY IS FIRST METHOD BAD?

- Remote thing will be named differently on each server
- Mismatches will occur when deploying

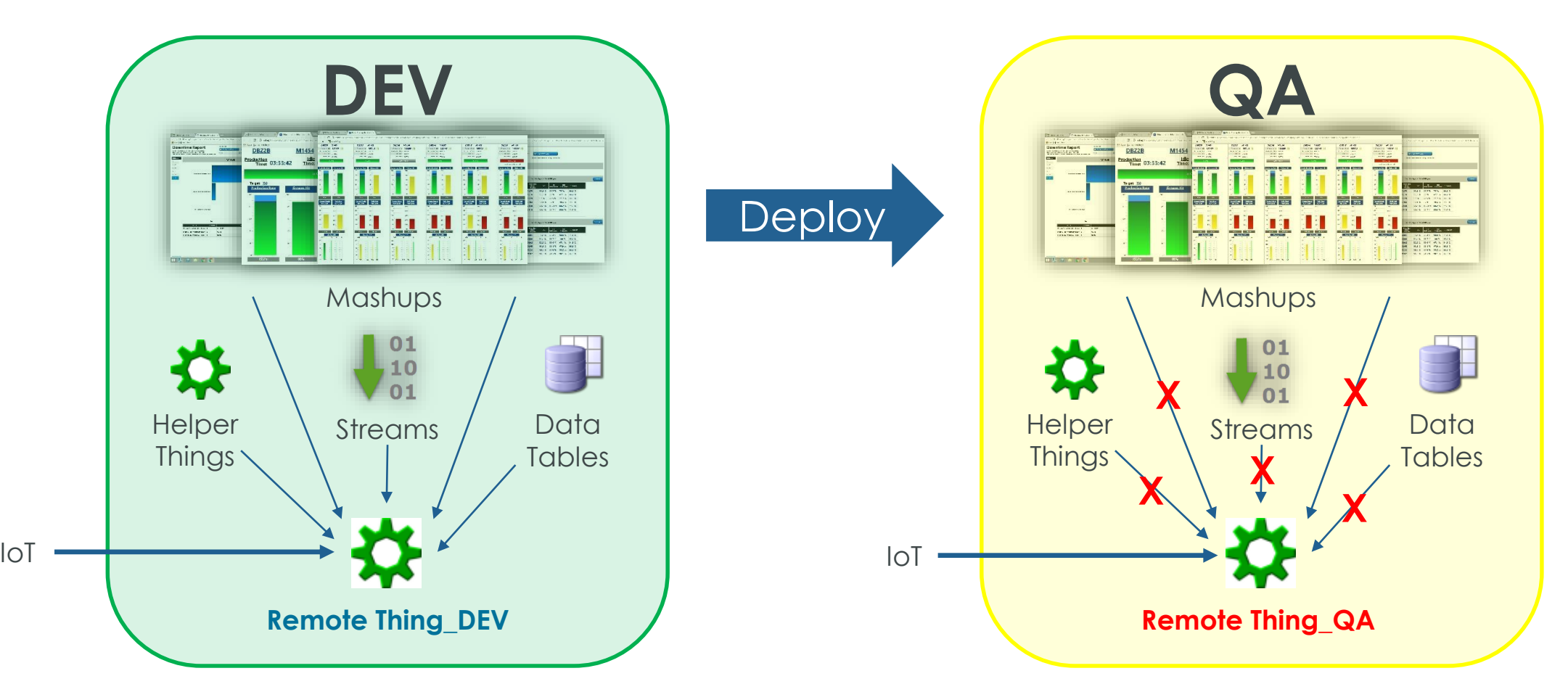

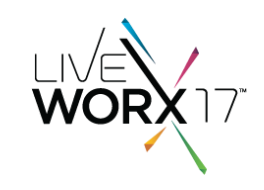

## WHY IS SECOND METHOD BETTER?

• All links point to same entity name

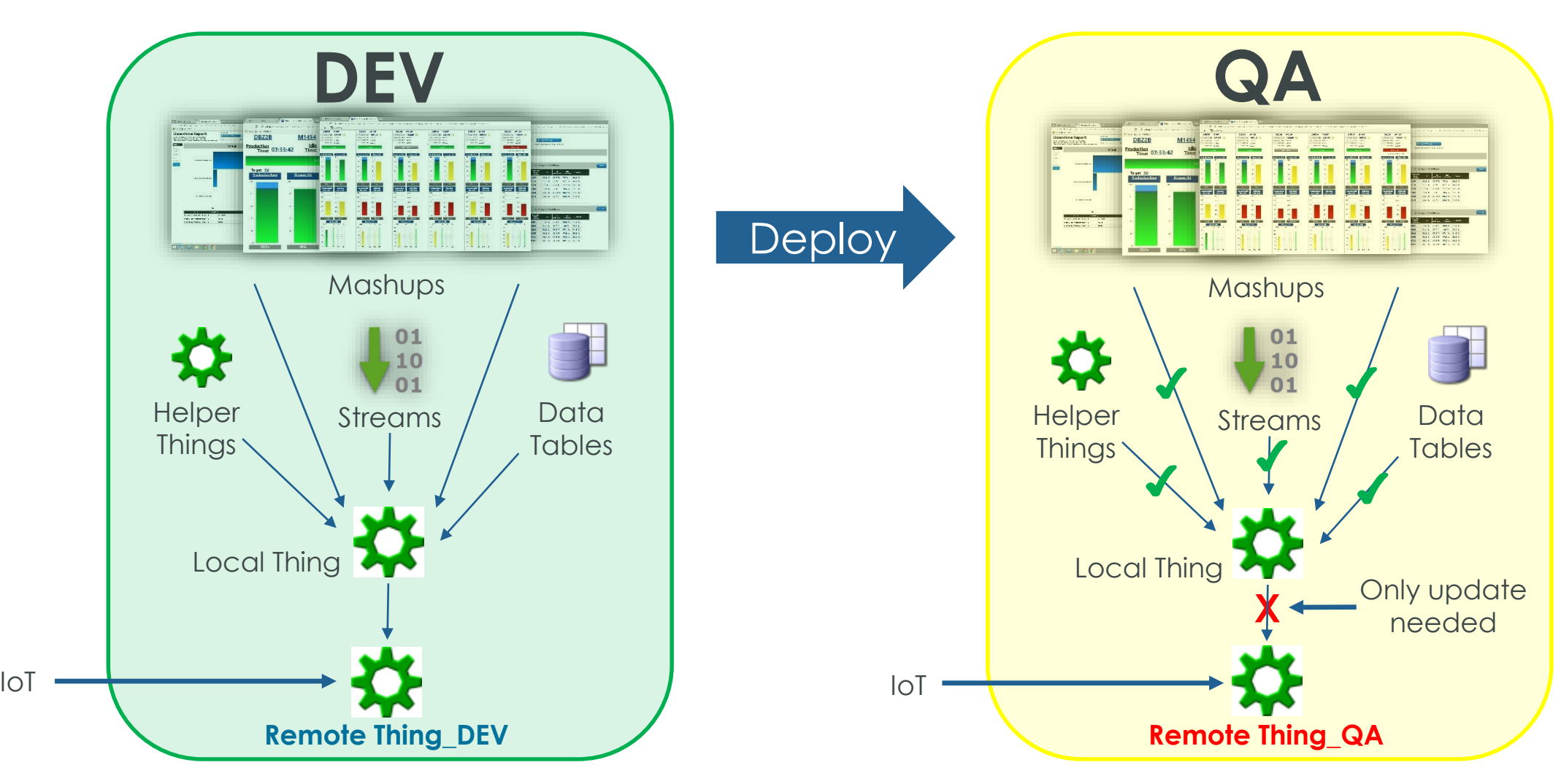

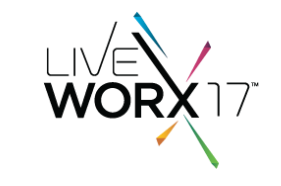

### REDUCING DEPLOYMENT COMPLEXITY

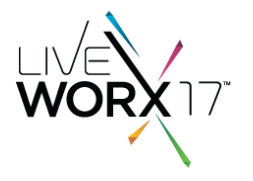

- Using a local, commonly-named Thing means only have to update one XML file during deployment
- Edit XML file before import and replace remote thing name

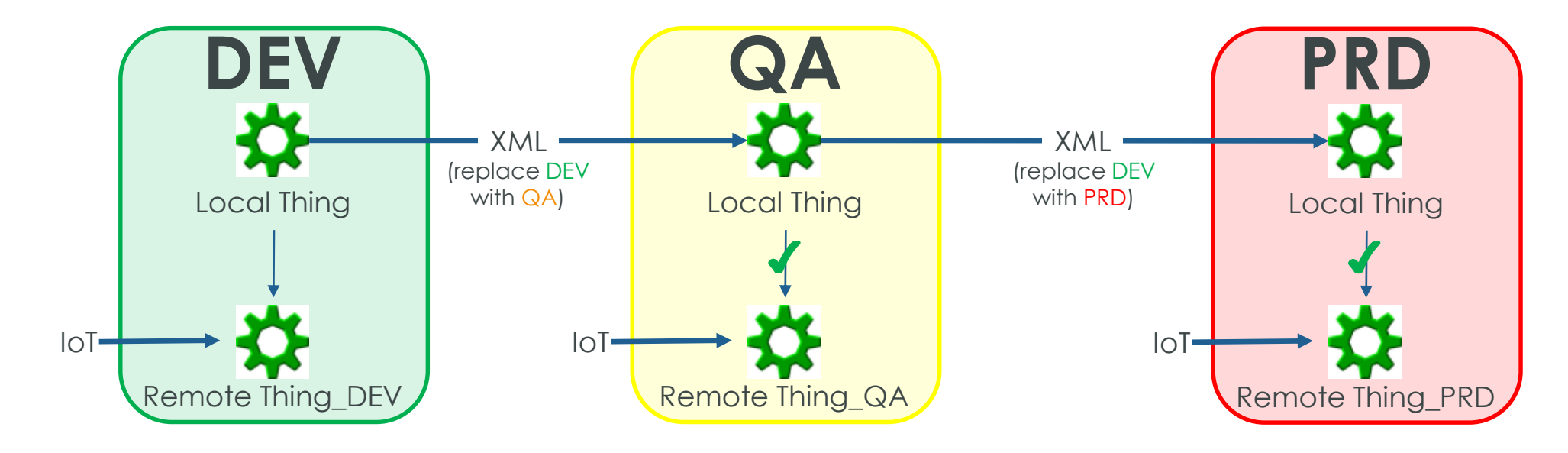

### ENTITY FOR EACH DEVICE

- Data for all devices in single Thingworx entity
- Create entity for each device using property binding

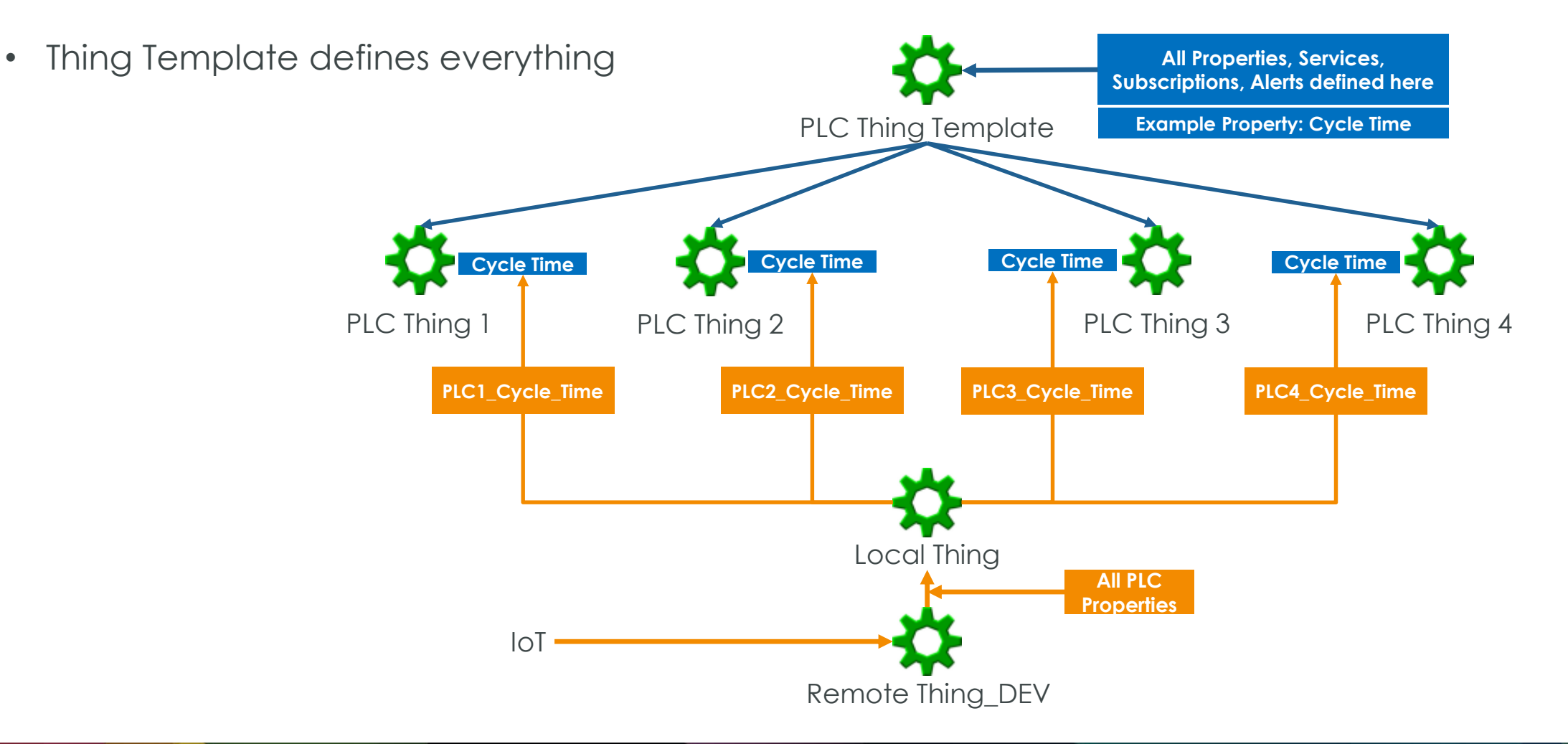

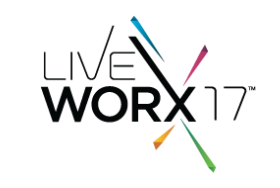

### PERFORMING CALCULATIONS

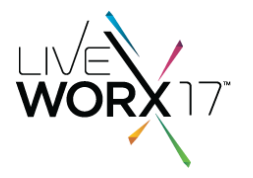

• Raw data often needs to be fed through algorithms to get meaningful output

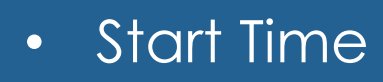

- Part Count
- Cycle Time
- Good Parts
- Bad Parts
- Fault Code

 $f(x) = a_0 + \sum$  $n=1$ ∞  $a_n \cos \frac{n\pi x}{l}$  $\frac{\pi x}{L} + b_n \sin \frac{n \pi x}{L}$ L

• Actual Rate

- Target Rate
- Run Time
- Down Time
- Faults/Hour
- Total Faults

### ANOTHER MISTAKE – RUN CALCULATIONS AT MASHUP TIME

- Initial attempt:
	- Create a service to perform calculations
	- Service uses input from raw data
	- Bind service output to mashup widgets

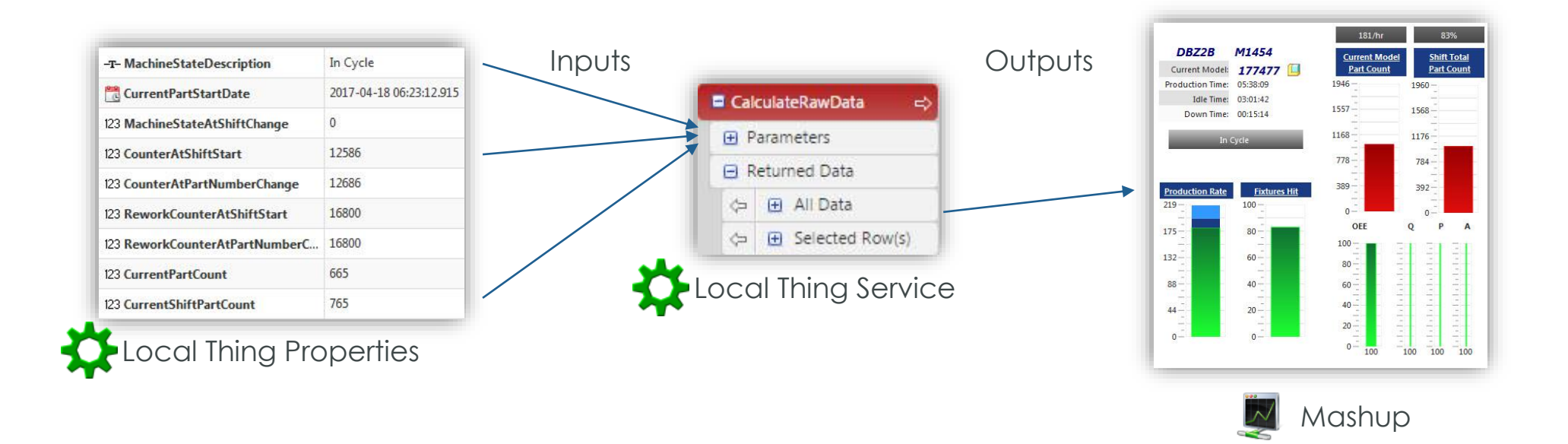

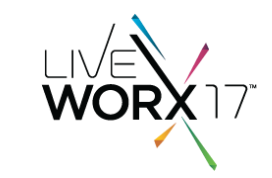

### RUNNING CALCULATIONS AT MASHUP TIME IS BAD

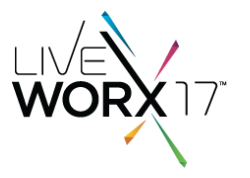

- OK when one user is viewing
- Every additional user runs same service
- Multiplied by auto-refresh rate
- What if more than one service?

1 user x 15-second refresh rate x 1 service = 4 services run/minute 5 users x 15-second refresh rate x 2 services = 40 services run/minute 10 users x 15-second refresh rate x 3 services = 120 services run/minute O(N)

## BETTER: RUN CALCULATIONS USING A SUBSCRIPTION

- Use a scheduler thing to run the calculations  $\Box$
- Subscription runs service on scheduled event
- Store results in properties **Figure** Properties
- Use GetProperties service to display values in mashups **a** GetProperties  $\Leftrightarrow$

### **Now one service** *only* **runs once every scheduled period and all mashups use the same output data**

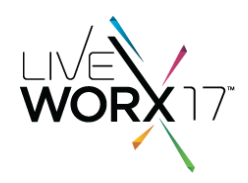

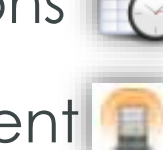

### SCHEDULED SUBSCRIPTION SEQUENCE

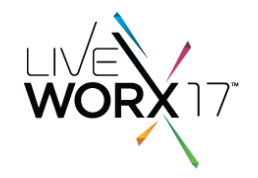

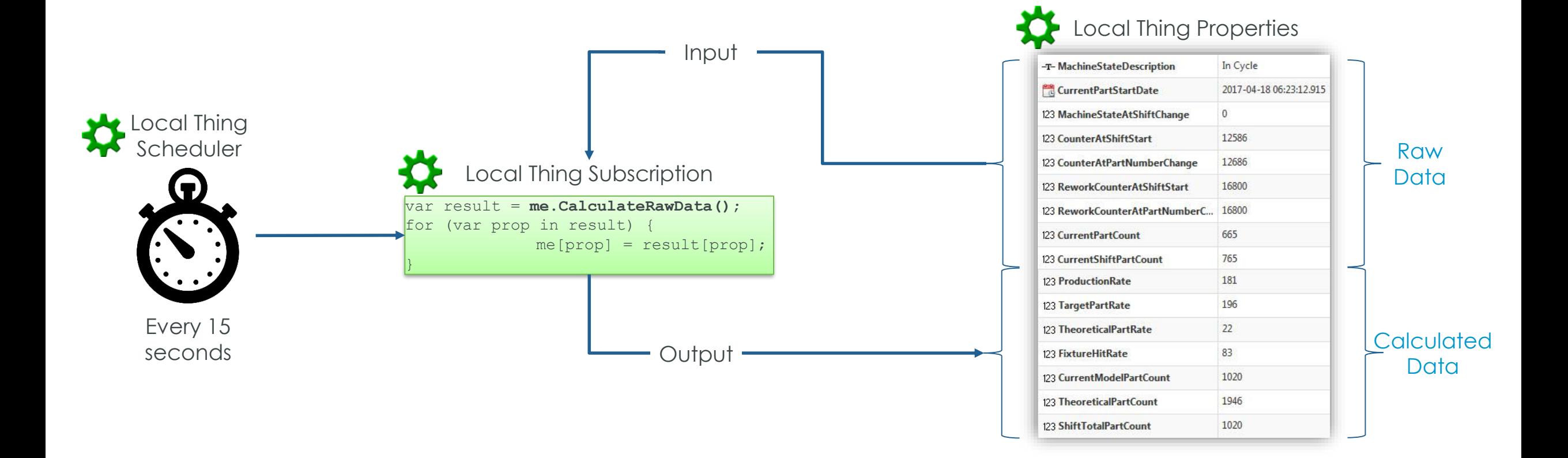

### MASHUPS NOW JUST READ CALCULATED PROPERTIES

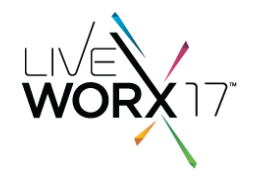

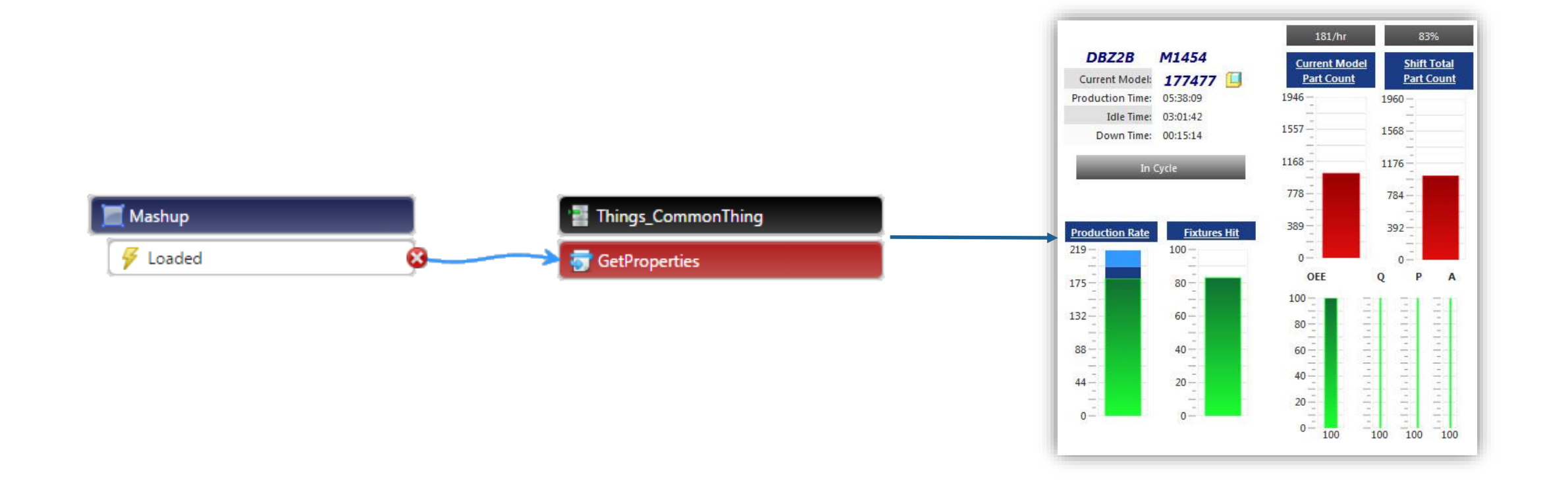

### SUBSCRIPTION STRATEGY

- Service called by subscription returns JSON
- One-to-one mapping between JSON and Thing properties
- Super simple and reduces maintenance
- Subscription code never needs changing

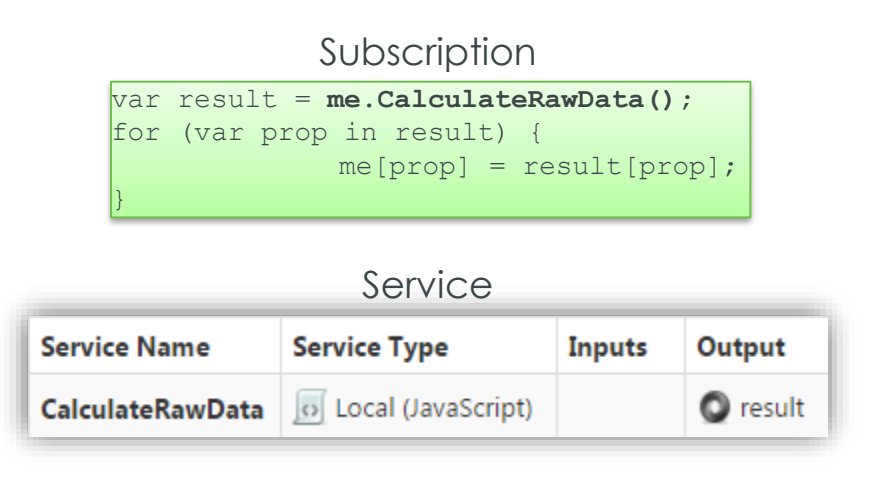

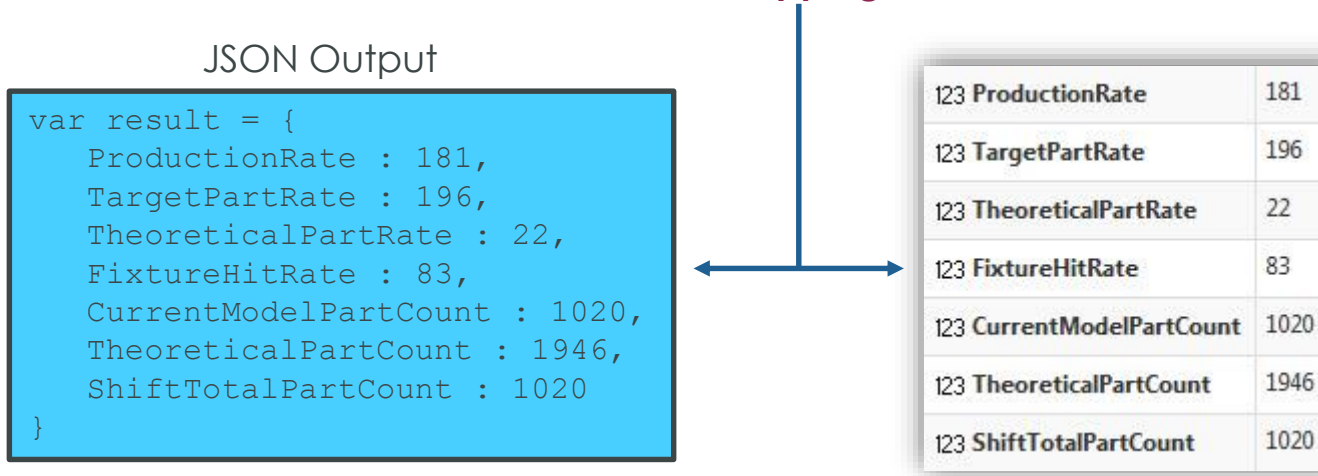

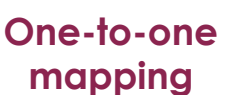

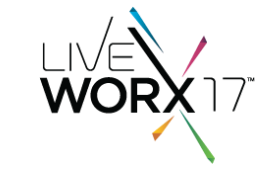

181

196

22

83

1946

1020

### USE THING SHAPES

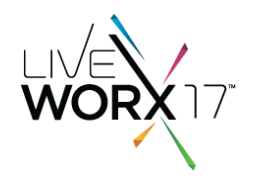

- Use thing shape for properties returned in JSON
- Especially if multiple 'Things' have same properties
- For new properties, add to service output and thing shape
- No need to maintain data shapes, info tables, or subscription code

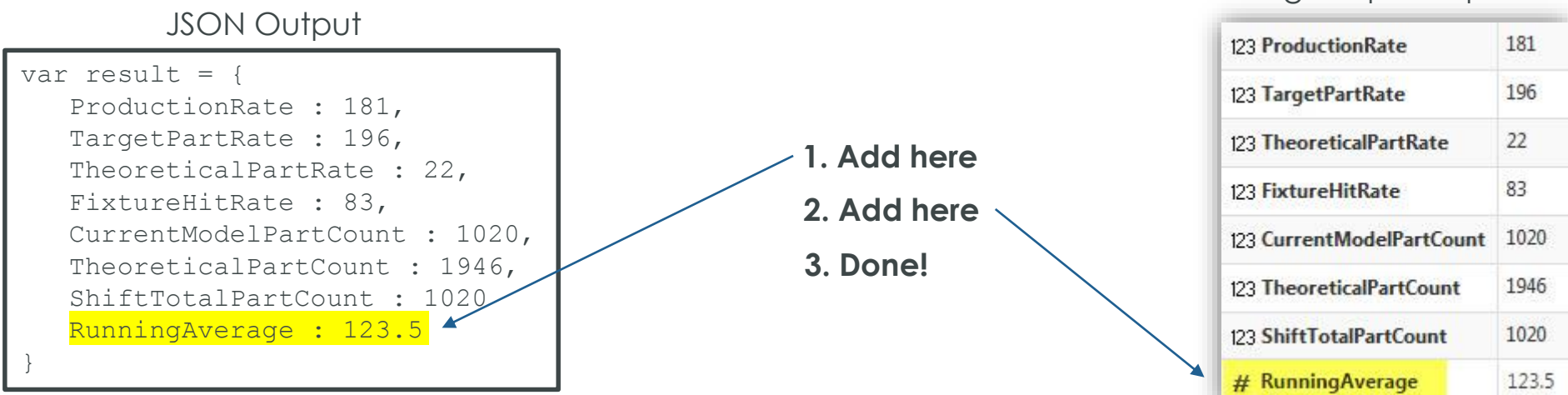

Thing Shape Properties

### THING SHAPE IMPLEMENTATION

- Only need to update one Thing Template & one Thing Shape
- All inherited Things updated automatically

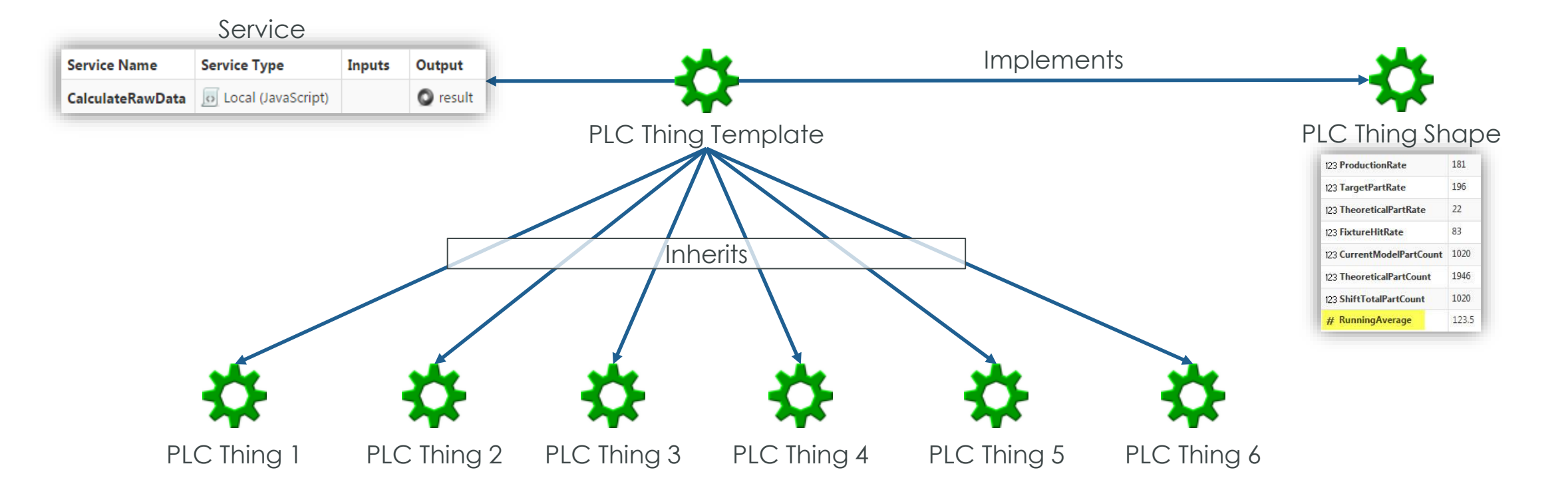

# 3. MASHUPS

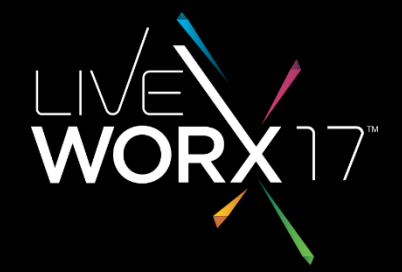

# L I V E W O R X

### DESIGNING COMMON MASHUPS

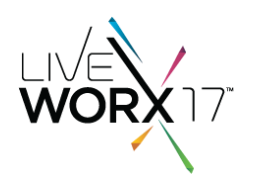

### **Problem:**

One mashup, several machines

### **Solution:**

Use dynamic thing templates as data sources

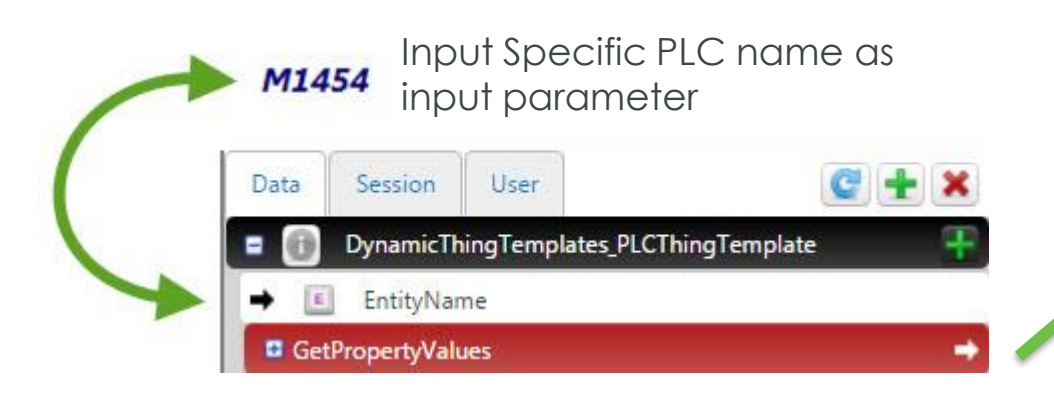

Mashup: **CurrentJobRun**

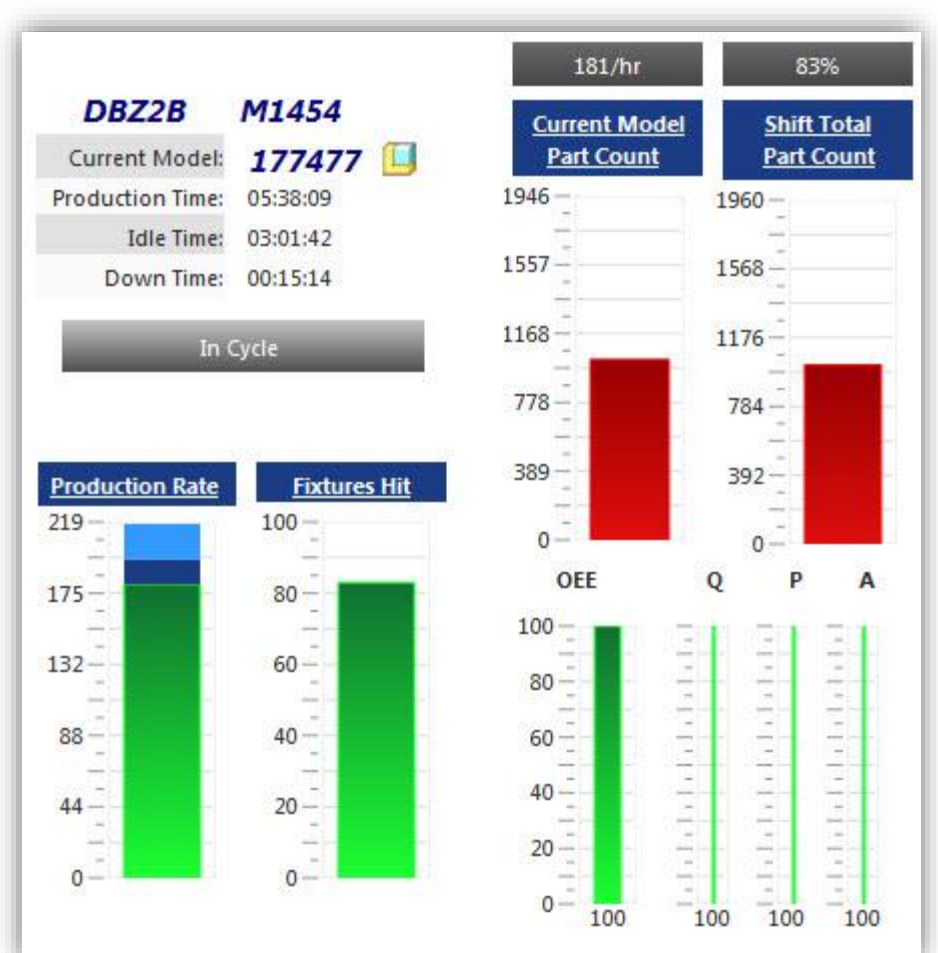

### DESIGNING COMMON MASHUPS

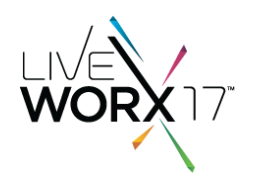

### **Problem:**

- Mashup shared by all roles
- Master exists for each role
- Can only configure one master

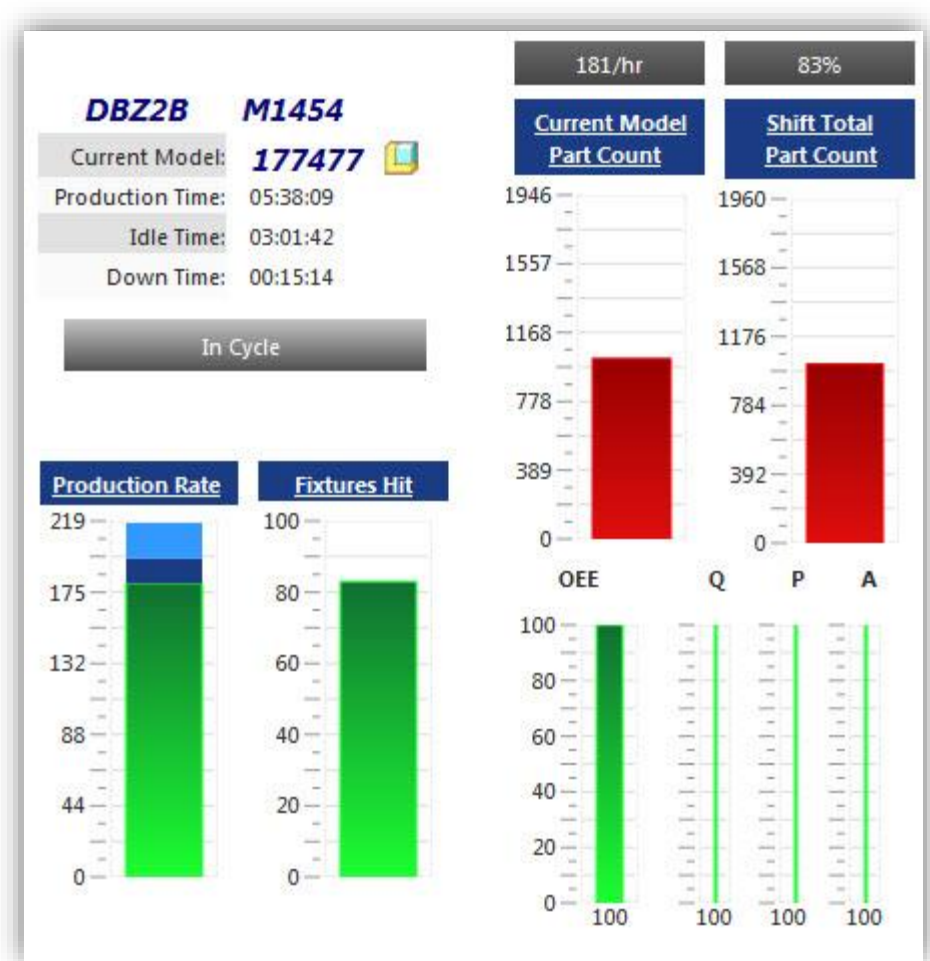

#### Mashup: **CurrentJobRun**

### USE NESTED MASHUPS FOR DIFFERENT ROLES

- Define **outer** mashups for different roles
- Each outer mashup has *same* **inner** mashup
- Outer mashups points to appropriate **master**

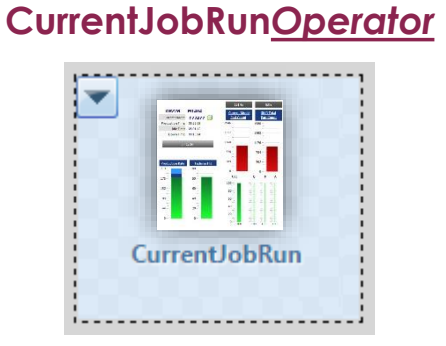

**Mashup:** 

**Master:** *Operator* **Master**

**Mashup: CurrentJobRun***Maintenance*

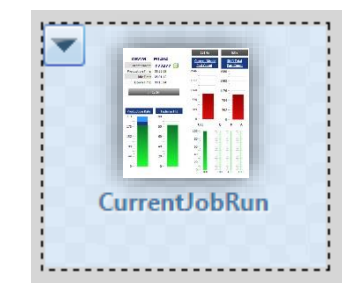

**Master:** *Maintenance* **Master**

**Mashup: CurrentJobRun***Manager*

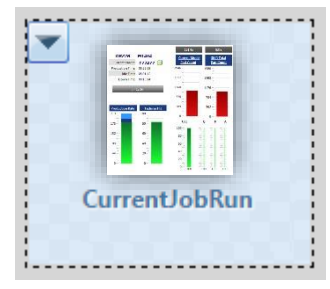

**Master:** *Manager* **Master**

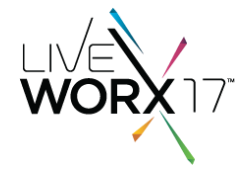

## MASTER MENUS POINT TO OUTER MASHUPS

- Each role has a **master**
- Each role has a **menu**

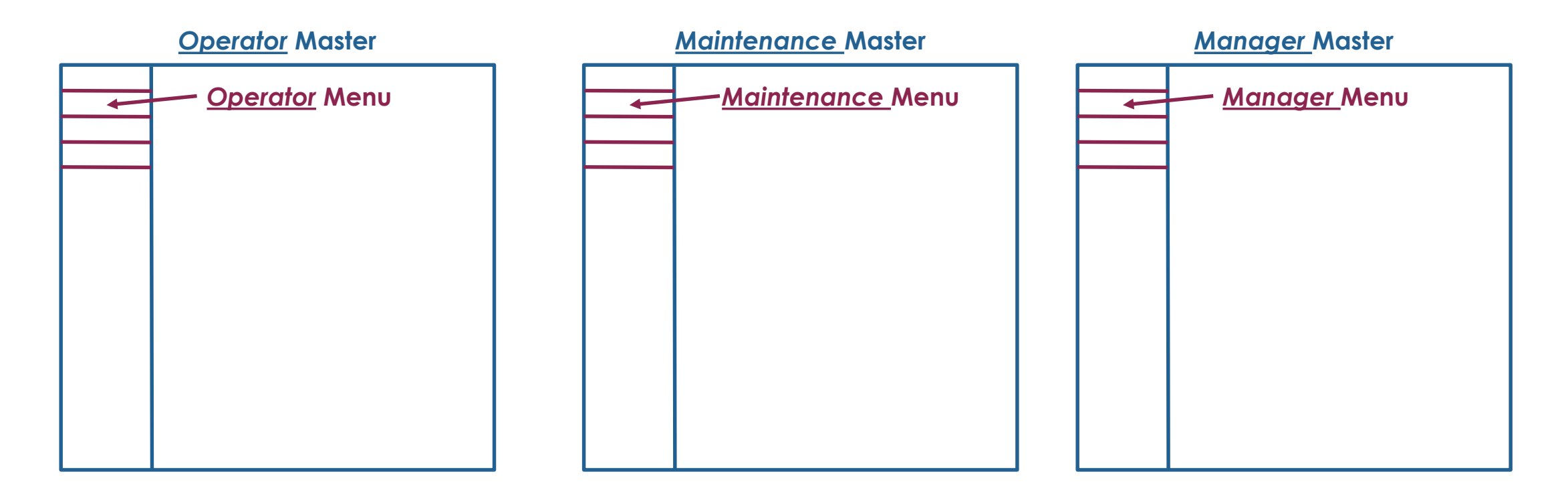

### MENUS POINT TO OUTER MASHUPS

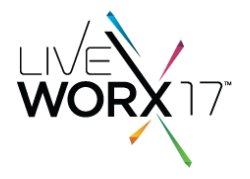

### *Operator* **Menu Title** Link Current Job Run CurrentJobRunOperator

#### *Maintenance* **Menu**

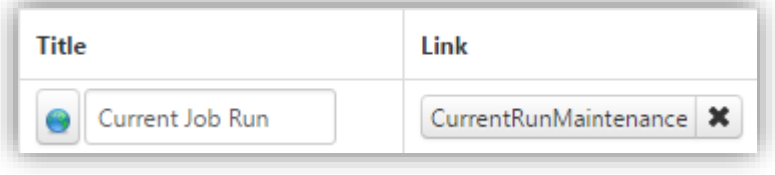

#### *Manager* **Menu**

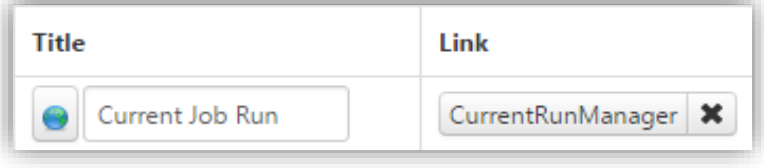

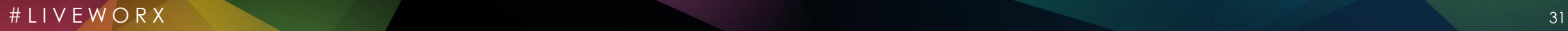

### PUTTING IT ALL TOGETHER

- All roles see the same mashup
- Menus stay role-specific

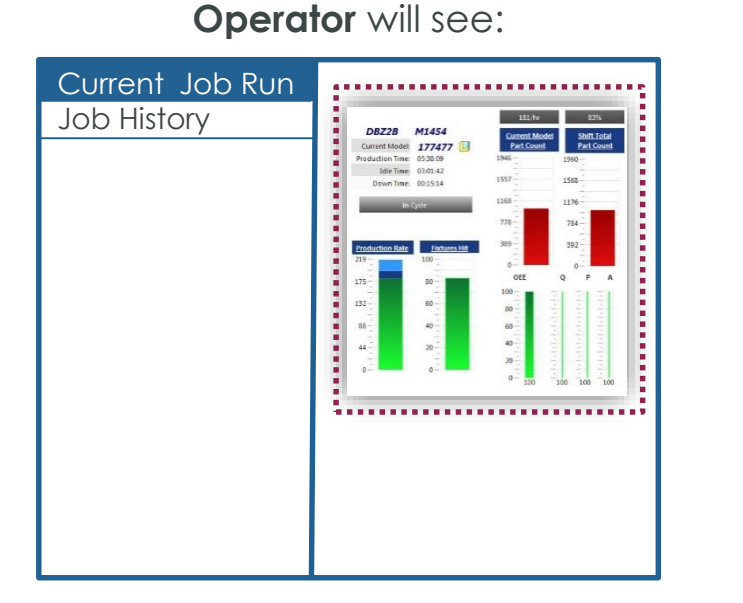

#### **Maintenance** will see:

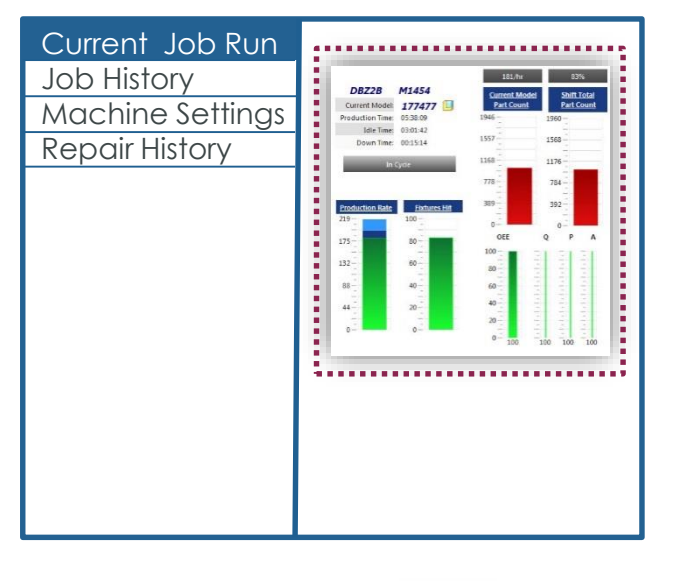

#### **Manager** will see:

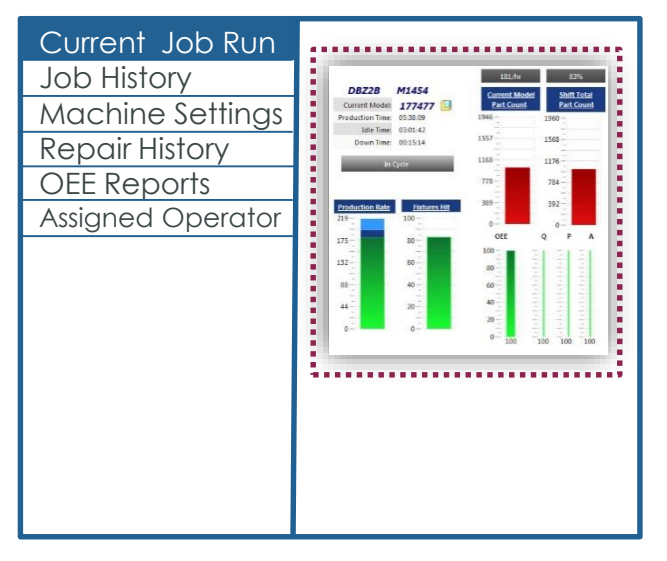

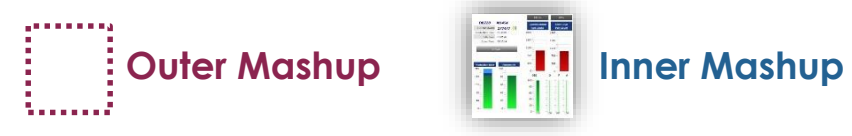

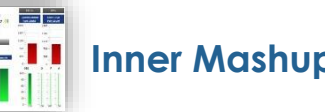

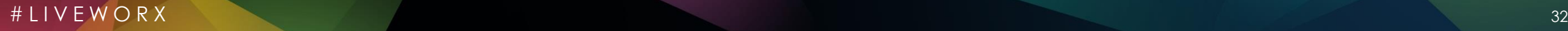

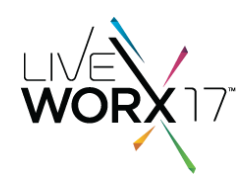

# 4. APACHE TOMCAT

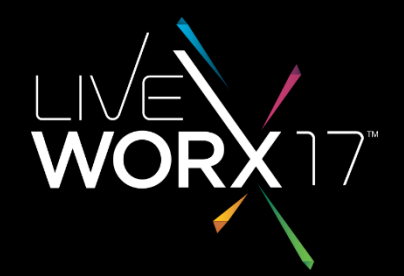

#LIVEWORX

### USE TOMCAT REWRITE VALVE

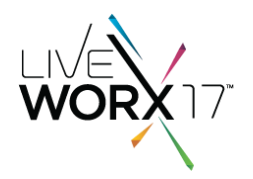

- Add RewriteValve to Apache Tomcat
- Add URL aliases to simplify access
- Reduce appkey management

Which URL is easier to manage and distribute?

http://thingworx.moen.com/Thingworx/Mashups/Moen+Brazing+Machine+Single+M achine+Full?appKey=3f91aab7-a88b-4e50-b9bc-33e353b61d8e&x-thingworx[session=true&MoenBrazingMachinePLCName=MoenNewbernBrazingMachinePLC\\_M](http://thingworx.moen.com/Thingworx/Mashups/Moen+Brazing+Machine+Single+Machine+Full?appKey=3f91aab7-a88b-4e50-b9bc-33e353b61d8e&x-thingworx-session=true&MoenBrazingMachinePLCName=MoenNewbernBrazingMachinePLC_M1454) 1454

Or

<http://thingworx.moen.com/m1454>

### TOMCAT REWRITE VALVE

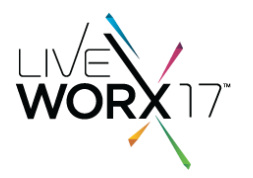

- Helpful in external launch pages
- Can be used in internal mashups

|             |              | <apache directory="" install="">/conf/Catalina/localhost/rewrite.conf:</apache> |
|-------------|--------------|---------------------------------------------------------------------------------|
| RewriteRule | /operator    | /Thingworx/Mashups/MyApplicationOperator                                        |
| RewriteRule | /maintenance | /Thingworx/Mashups/MyApplicationMaintenance                                     |
| RewriteRule | /manager     | /Thingworx/Mashups/MyApplicationManager                                         |

Apache Rewrite File

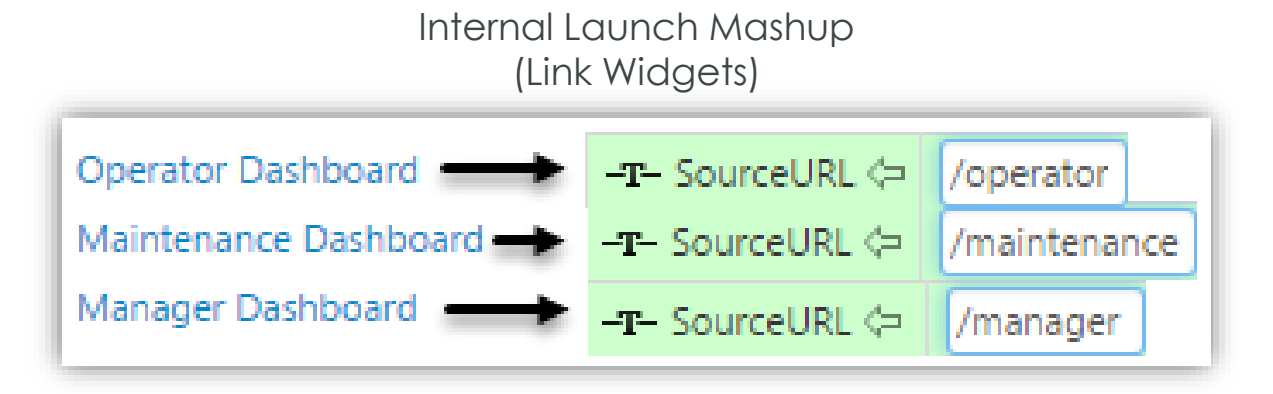

### SUMMARY

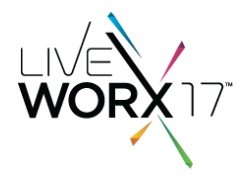

### #LIVEWORX

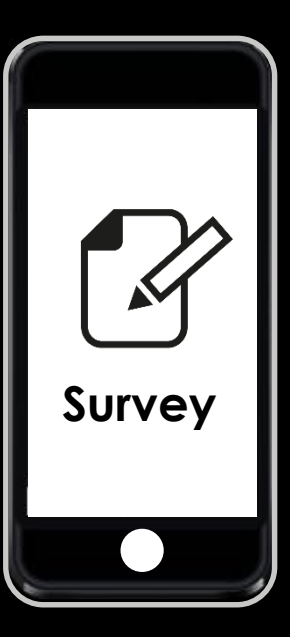

## **WE WANT YOUR FEEDBACK** Please remember to complete your evaluation by selecting the session in your mobile app.

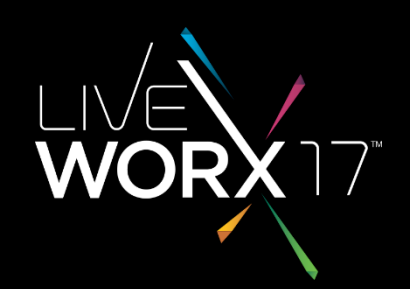